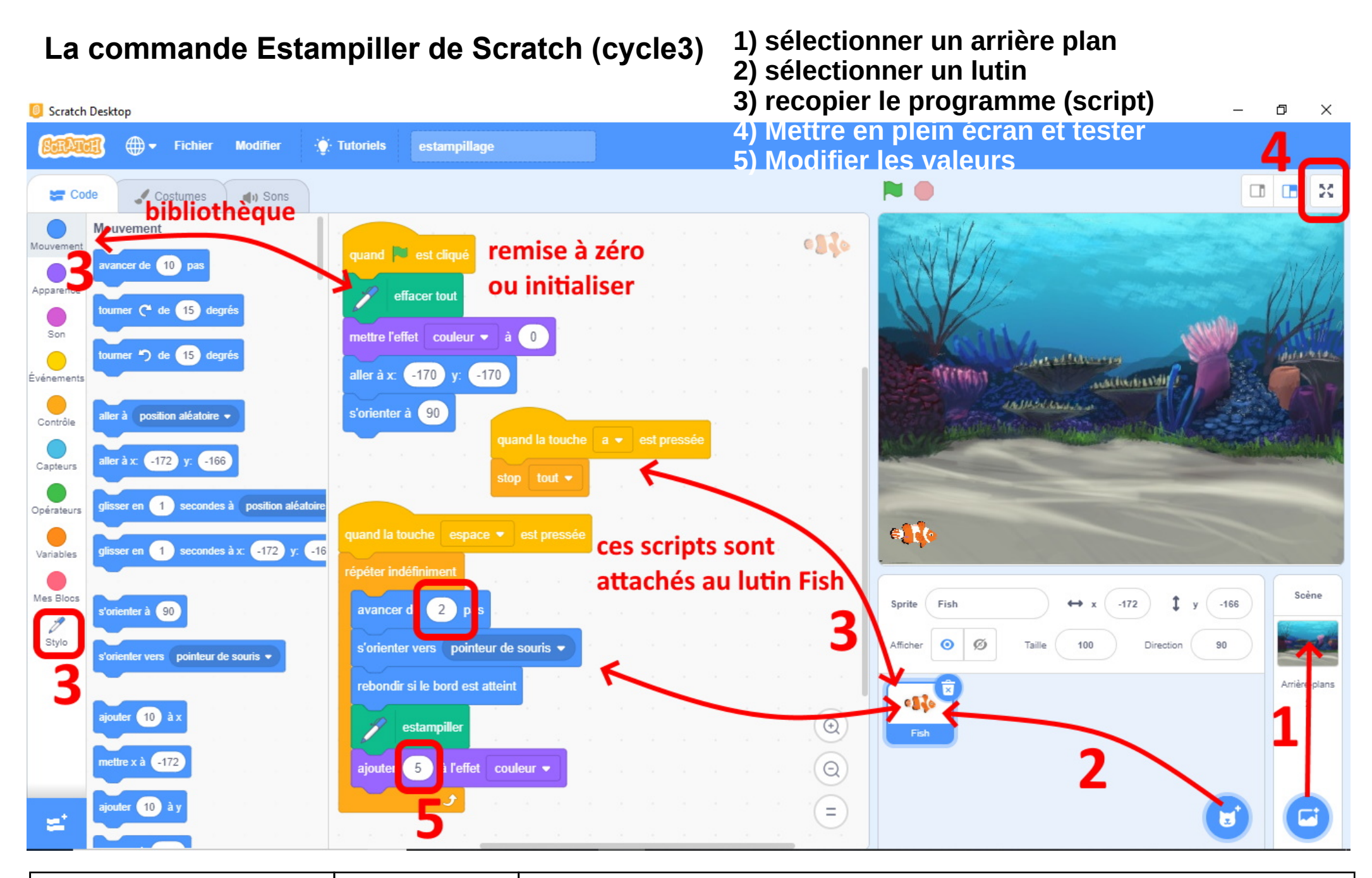

**SKELL** Estampiller (cycle3) de [skell](http://www.skell.fr/index.php) est mis à disposition selon les termes de la [licence Creative Commons Attribution - Pas d'Utilisation Commerciale 3.0 France](http://creativecommons.org/licenses/by-nc/3.0/fr/).